## **Name: Partners:** *Partners:* **Python Activity 5: Boolean Expressions**

# **Learning Objectives**

Students will be able to:

*Content:*

- Explain the three types of programming structures
- Explain how conditional operators and logical operators are used in programming
- Use conditional operators with strings and numeric values *Process:*

• Write correct Boolean expressions and compound expressions

## **Prior Knowledge**

• Python concepts from Activities 1-4

## **Critical Thinking Questions**

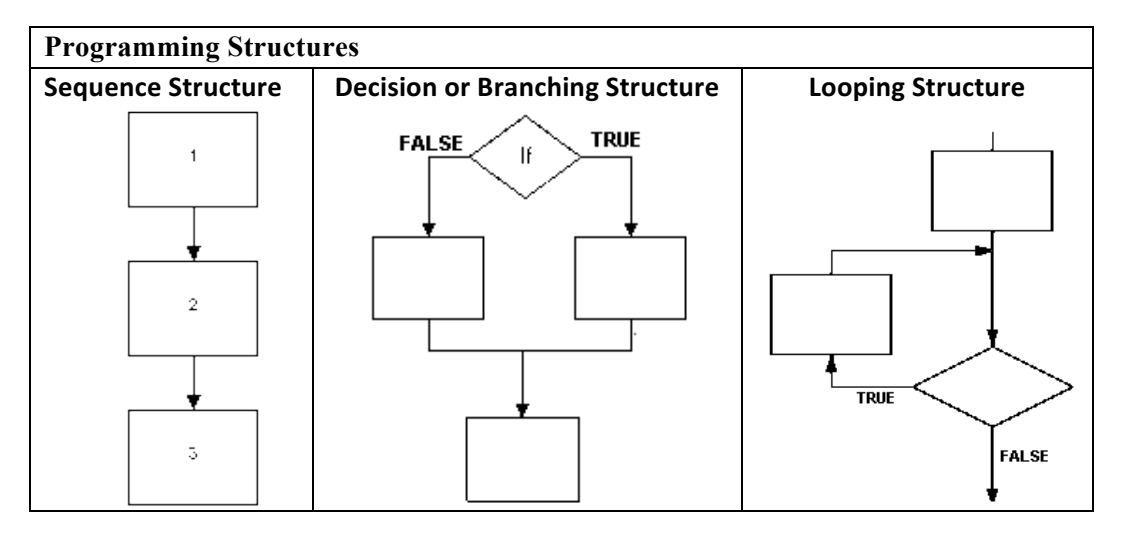

- 1. Which structure best describes the types of Python programs you have written so far?
- 2. Which structure allows the programmer to create code that decides what code is executed?

**FYI: Conditional operators**, also known as relational operators, are used to compare the relationship between two operands. Expressions whose result can only be **true or false** are known as **Boolean expressions.**

 $\mathcal{L}_\text{max}$  and  $\mathcal{L}_\text{max}$  and  $\mathcal{L}_\text{max}$  and  $\mathcal{L}_\text{max}$  and  $\mathcal{L}_\text{max}$  and  $\mathcal{L}_\text{max}$ 

 $\mathcal{L}_\text{max} = \mathcal{L}_\text{max} = \mathcal{$ 

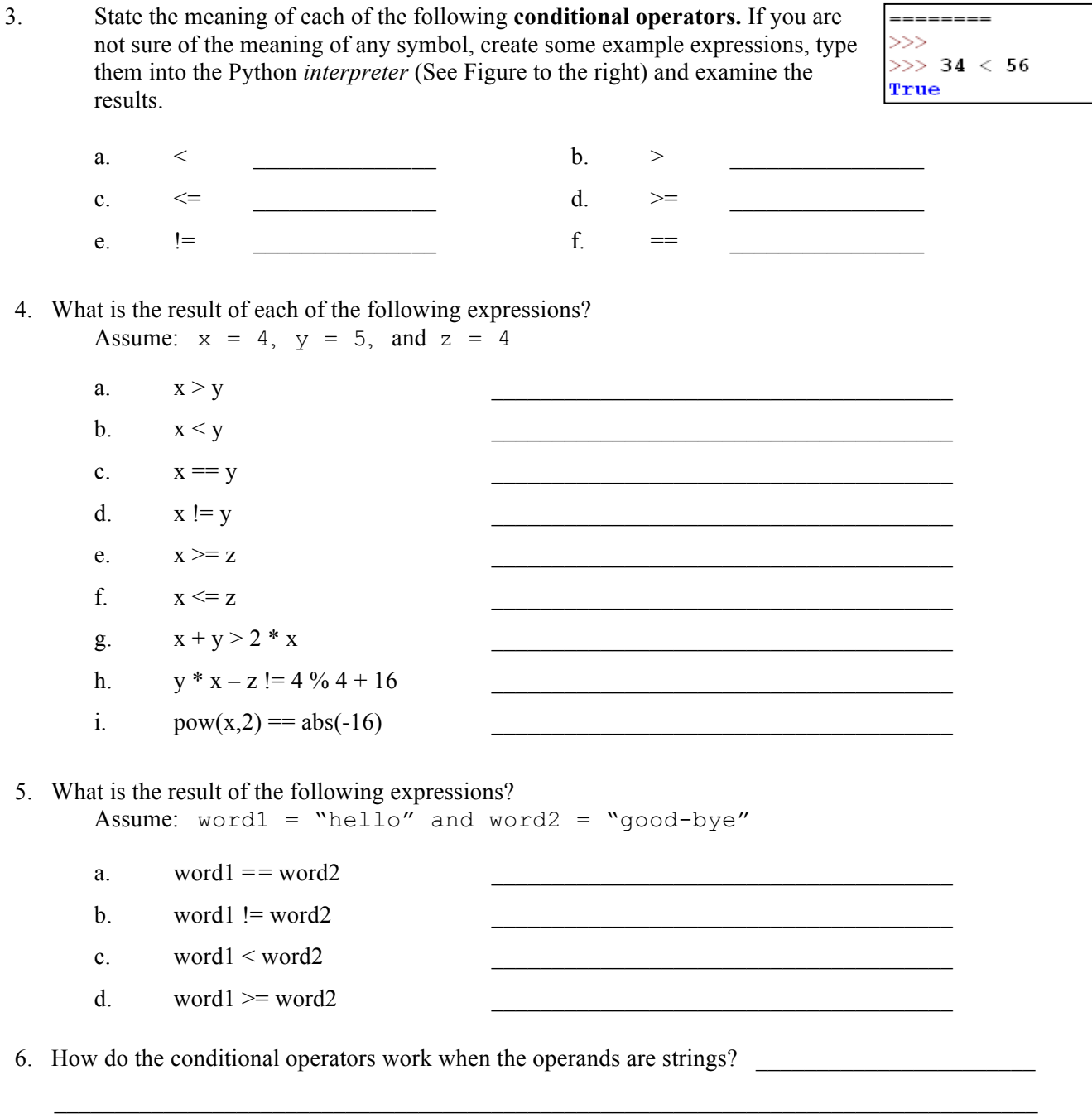

7. What are the two possible answers for each expression in questions 4 and 5? \_\_\_\_\_\_\_\_\_\_\_\_\_\_\_\_\_\_\_\_

 **FYI:** We can use **logical operators** to determine logic between conditions (relational expressions).

8. Sometimes you want to test more than one condition to determine which code segment should be executed. You can use the following **logical operators** to create **compound conditions**. Examine each operator and a sample of its use. Provide an explanation of how each operator works.

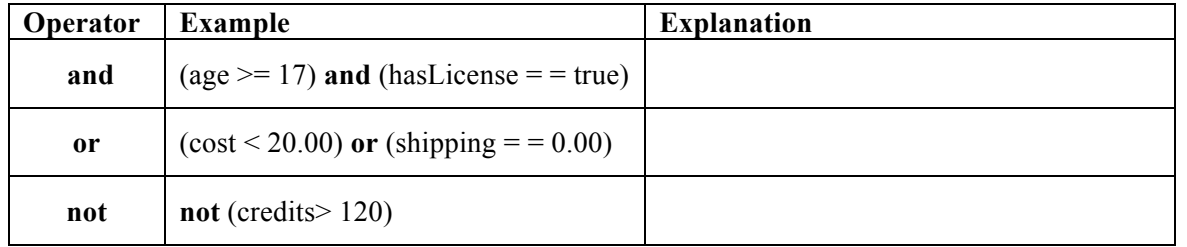

9. Assume the value of the variable **numBooks** is 40. State the values of each of the Boolean expression.

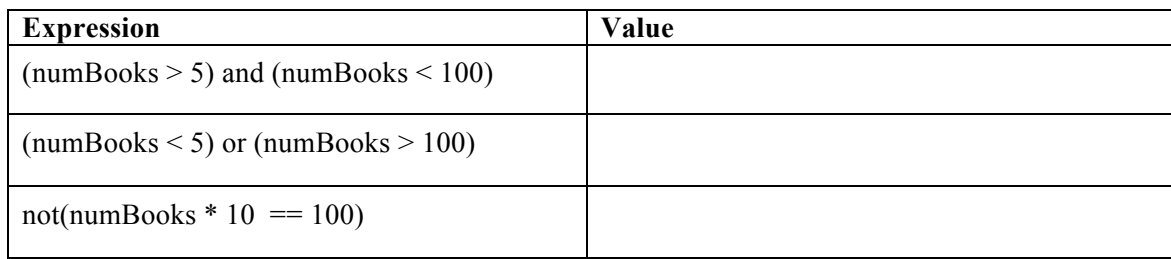

#### **Application Questions: Use the Python Interpreter to check your work**

1. Assign a value to **num1** and **num2.** Write a Boolean expression that tests if the value stored in the variable **num1** is equal to the value stored in the variable **num2**.

 $\mathcal{L}_\text{max}$  and  $\mathcal{L}_\text{max}$  and  $\mathcal{L}_\text{max}$  and  $\mathcal{L}_\text{max}$  and  $\mathcal{L}_\text{max}$  and  $\mathcal{L}_\text{max}$  $\mathcal{L}_\mathcal{L} = \{ \mathcal{L}_\mathcal{L} = \{ \mathcal{L}_\mathcal{L} = \{ \mathcal{L}_\mathcal{L} = \{ \mathcal{L}_\mathcal{L} = \{ \mathcal{L}_\mathcal{L} = \{ \mathcal{L}_\mathcal{L} = \{ \mathcal{L}_\mathcal{L} = \{ \mathcal{L}_\mathcal{L} = \{ \mathcal{L}_\mathcal{L} = \{ \mathcal{L}_\mathcal{L} = \{ \mathcal{L}_\mathcal{L} = \{ \mathcal{L}_\mathcal{L} = \{ \mathcal{L}_\mathcal{L} = \{ \mathcal{L}_\mathcal{$  $\mathcal{L}_\text{max}$  and  $\mathcal{L}_\text{max}$  and  $\mathcal{L}_\text{max}$  and  $\mathcal{L}_\text{max}$  and  $\mathcal{L}_\text{max}$  and  $\mathcal{L}_\text{max}$ 

2. Assign a value to the variables listed in this problem (time, maxTime, cost, and maxCost). Write a Boolean expression that tests if the value stored in the variable **time** is less than the value stored in the variable **maxTime** or if the value stored in the variable **cost** is less than the value stored in the variable **maxCost**

 $\_$  , and the set of the set of the set of the set of the set of the set of the set of the set of the set of the set of the set of the set of the set of the set of the set of the set of the set of the set of the set of th

**\_\_\_\_\_\_\_\_\_\_\_\_\_\_\_\_\_\_\_\_\_\_\_\_\_\_\_\_\_\_\_\_\_\_\_\_\_\_\_\_\_\_\_\_\_\_\_\_\_\_\_\_\_\_\_\_\_\_\_\_\_\_\_\_\_\_\_\_\_\_\_\_\_\_\_\_\_\_ \_\_\_\_\_\_\_\_\_\_\_\_\_\_\_\_\_\_\_\_\_\_\_\_\_\_\_\_\_\_\_\_\_\_\_\_\_\_\_\_\_\_\_\_\_\_\_\_\_\_\_\_\_\_\_\_\_\_\_\_\_\_\_\_\_\_\_\_\_\_\_\_\_\_\_\_\_\_ \_\_\_\_\_\_\_\_\_\_\_\_\_\_\_\_\_\_\_\_\_\_\_\_\_\_\_\_\_\_\_\_\_\_\_\_\_\_\_\_\_\_\_\_\_\_\_\_\_\_\_\_\_\_\_\_\_\_\_\_\_\_\_\_\_\_\_\_\_\_\_\_\_\_\_\_\_\_**

3. Assign a value to **weight** and **cost.** Write a Boolean expression that tests if the value stored in weight is < 10 and the value store in cost is not greater than 20.00

 $\mathcal{L}_\text{max}$  and  $\mathcal{L}_\text{max}$  and  $\mathcal{L}_\text{max}$  and  $\mathcal{L}_\text{max}$  and  $\mathcal{L}_\text{max}$  and  $\mathcal{L}_\text{max}$  $\mathcal{L}_\text{max}$  and  $\mathcal{L}_\text{max}$  and  $\mathcal{L}_\text{max}$  and  $\mathcal{L}_\text{max}$  and  $\mathcal{L}_\text{max}$  and  $\mathcal{L}_\text{max}$ 

NOTE: COMPLETE **PYTHON ACTIVITY 6: IF-ELSE STATEMENTS** BEFORE MOVING ON TO PYTHON ACTIVITY 7: NESTED IF-ELSE STATEMENTS.

#### **Name:\_\_\_\_\_\_\_\_\_\_\_\_\_\_\_\_\_\_\_\_\_\_\_\_\_\_\_\_\_\_\_\_\_\_\_\_\_\_\_ Partner: \_\_\_\_\_\_\_\_\_\_\_\_\_\_\_\_\_\_\_\_\_\_\_\_\_\_\_\_\_\_\_\_**

## **Python Activity 7: Nested IF-ELSE Statements**

### **Learning Objectives**

Students will be able to:

*Content:*

- Explain the purpose of a nested if-else statement
- Explain how to use Python if-elif structure
- Explain how to test code using Python if-elif structure

*Process:*

• Write code that includes if-elif statement

**Prior Knowledge**

• Python concepts from Activities 1-6

## **Critical Thinking Questions:**

1. Closely examine the Python program below.

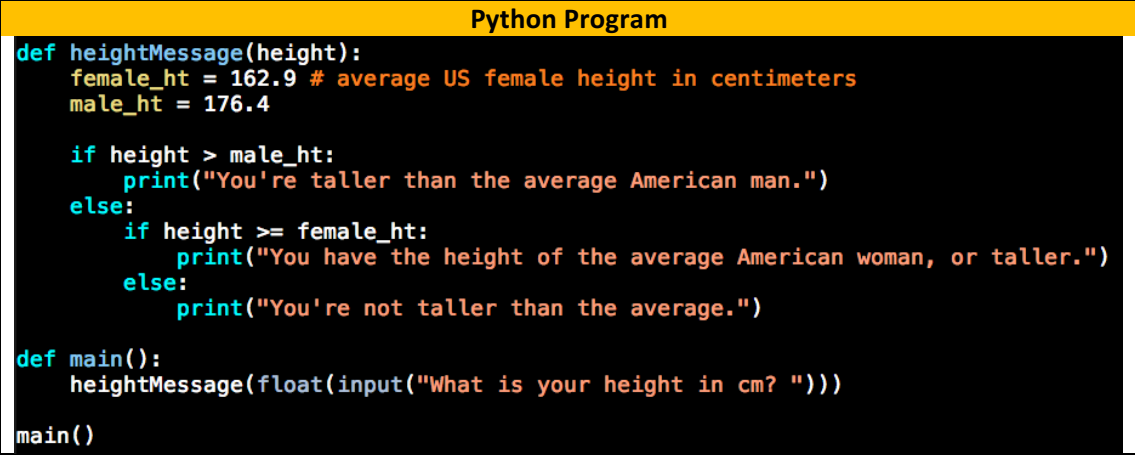

- a. In the Python code, circle the if/else statement that is **nested** within another if/else statement.
- b. Enter and test the code. List five numbers to test different parts of this program. Indicate what part of the program the number is testing.

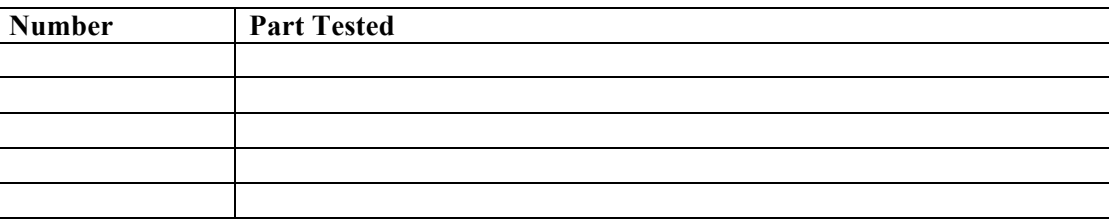

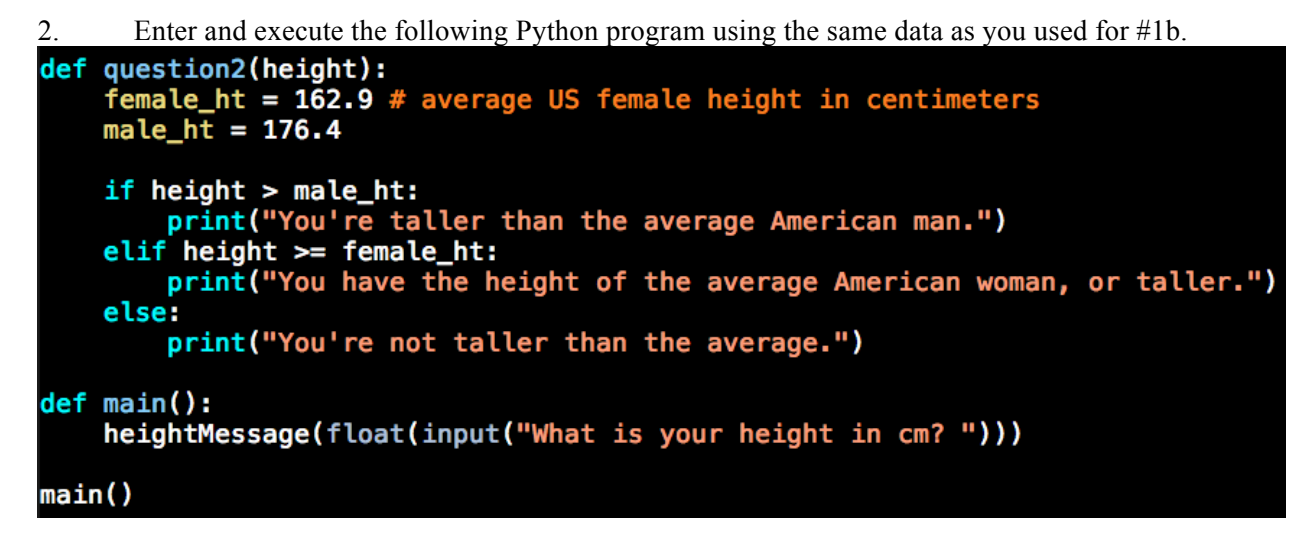

a. How does the output for this program compare with the output for the previous program?

\_\_\_\_\_\_\_\_\_\_\_\_\_\_\_\_\_\_\_\_\_\_\_\_\_\_\_\_\_\_\_\_\_\_\_\_\_\_\_\_\_\_\_\_\_\_\_\_\_\_\_\_\_\_\_\_\_\_\_\_\_\_\_\_\_\_\_\_\_\_\_\_\_\_\_

- b. What new **keyword** is used in this program?
- c. Notice the syntax of this program compared to the previous program. Which program contains simpler indentation? \_\_\_\_\_\_\_\_\_\_\_\_\_\_\_\_\_\_\_\_\_\_\_\_\_\_\_\_\_\_\_\_\_\_\_\_\_\_\_\_\_\_\_\_\_

```
FYI: elif is the Python keyword that represents else if and allows you to test for one of several options. As soon as
one of the tests is true, the rest are ignored.
```
d. You can use **elif** as many times as you need to. Suppose you wanted to add the comment "Good!" for grades that are between 80 and 89. Where would you add it? Write the code for this additional choice.

 $\mathcal{L}_\text{max} = \mathcal{L}_\text{max} = \mathcal{$ 

 $\mathcal{L}_\text{max} = \frac{1}{2} \sum_{i=1}^{n} \frac{1}{2} \sum_{i=1}^{n} \frac{1}{2} \sum_{i=1}^{n} \frac{1}{2} \sum_{i=1}^{n} \frac{1}{2} \sum_{i=1}^{n} \frac{1}{2} \sum_{i=1}^{n} \frac{1}{2} \sum_{i=1}^{n} \frac{1}{2} \sum_{i=1}^{n} \frac{1}{2} \sum_{i=1}^{n} \frac{1}{2} \sum_{i=1}^{n} \frac{1}{2} \sum_{i=1}^{n} \frac{1}{2} \sum_{i=1}^{n} \frac{1$ 

- e. Does it make a difference where the additional **elif** clause is placed?
- f. When is the code associated with the **else** statement executed?
- g. Change the program so that it prints the following messages. Write the code for the revised program below.

 $\mathcal{L}_\text{max} = \mathcal{L}_\text{max} = \mathcal{$ 

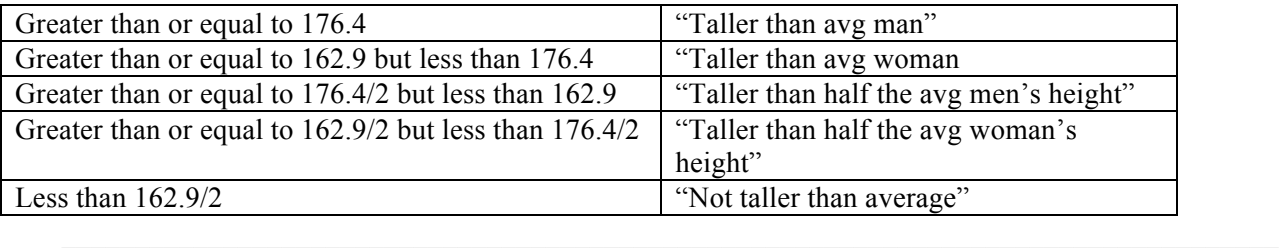

 $\mathcal{L}_\text{max} = \mathcal{L}_\text{max} = \mathcal{$ 

\_\_\_\_\_\_\_\_\_\_\_\_\_\_\_\_\_\_\_\_\_\_\_\_\_\_\_\_\_\_\_\_\_\_\_\_\_\_\_\_\_\_\_\_\_\_\_\_\_\_\_\_\_\_\_\_\_\_\_\_\_\_\_\_\_\_\_

 $\mathcal{L}_\text{max} = \frac{1}{2} \sum_{i=1}^n \frac{1}{2} \sum_{i=1}^n \frac{1}{2} \sum_{i=1}^n \frac{1}{2} \sum_{i=1}^n \frac{1}{2} \sum_{i=1}^n \frac{1}{2} \sum_{i=1}^n \frac{1}{2} \sum_{i=1}^n \frac{1}{2} \sum_{i=1}^n \frac{1}{2} \sum_{i=1}^n \frac{1}{2} \sum_{i=1}^n \frac{1}{2} \sum_{i=1}^n \frac{1}{2} \sum_{i=1}^n \frac{1}{2} \sum_{i=1}^n$ 

 $\mathcal{L}_\text{max} = \mathcal{L}_\text{max} = \mathcal{$ 

h. Make a final change to the program so that it prints an error message if the height entered is greater than 250 or less than 0. Write the additional code below and draw a line to the program above to indicate where you would place this code.

 $3<sub>1</sub>$ Is the use of the else statement mandatory when creating an if/elif statement? Provide an example to support your answer.

#### Application Questions: Use the Python Interpreter to check your work

1. Write an if/elif statement that assigns a value to the variable **bonus** depending on the amount of sales. Assume the amount of the sales is stored in a variable called sales.

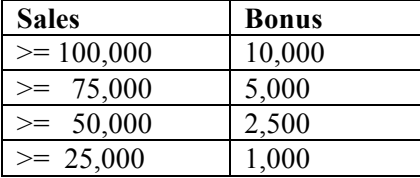